# **Model Lesson Plan**

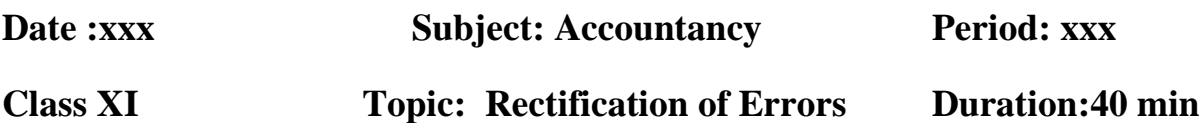

### **Learning Outcomes:**

- ❖ Students will acquaint with the basic concept of Rectification of Errors.
- ❖ Students will apply of the knowledge of errors affecting Trial Balance in a particular situation of their surroundings
- ❖ Students will analyse of various types of Errors in their own words and correlate them in the current situation
- ❖ Students will appraise the process of locating Errors.

# **Learning Objectives:**

## **I. Cognitive Domain**

- Knowledge- The students will be able
	- To recall the meaning of Rectification of Errors.
	- To gain information about the objectives of Rectification of errors.
- Comprehension- The students will be able
	- To describe the Types of errors.
	- To identify the Errors affecting Trial Balance.
- Application-The students will be able
	- To analyse the process of locating Errors.
	- To summarise the various Errors of Trial Balance in their own words

# **II. Affective Domain**

- $\blacksquare$  Interest The students will be able
	- To take interest in study of Trial Balance.
	- To show Curiosity to rectify various errors of trial Balance in their daily life
- Attitude The students will be able
	- To show positive attitude towards the rectification of Errors affecting Trial Balance

### III **Psychomotor Domain**

Skill - The students will be able

- To make Suspense Account.
- To rectify the errors of Trial Balance with Suspense Account.

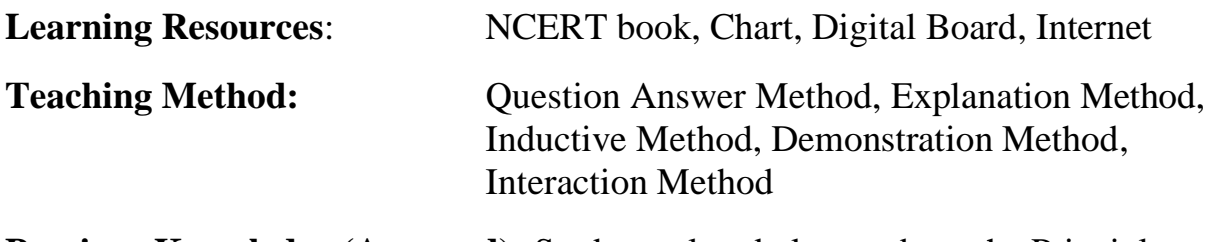

**Previous Knowledge (Assumed):** Students already know about the Principles of Accounting and Rules of Debit and Credit, Journal, Ledger& Trial Balance.

### **Previous Knowledge Testing**

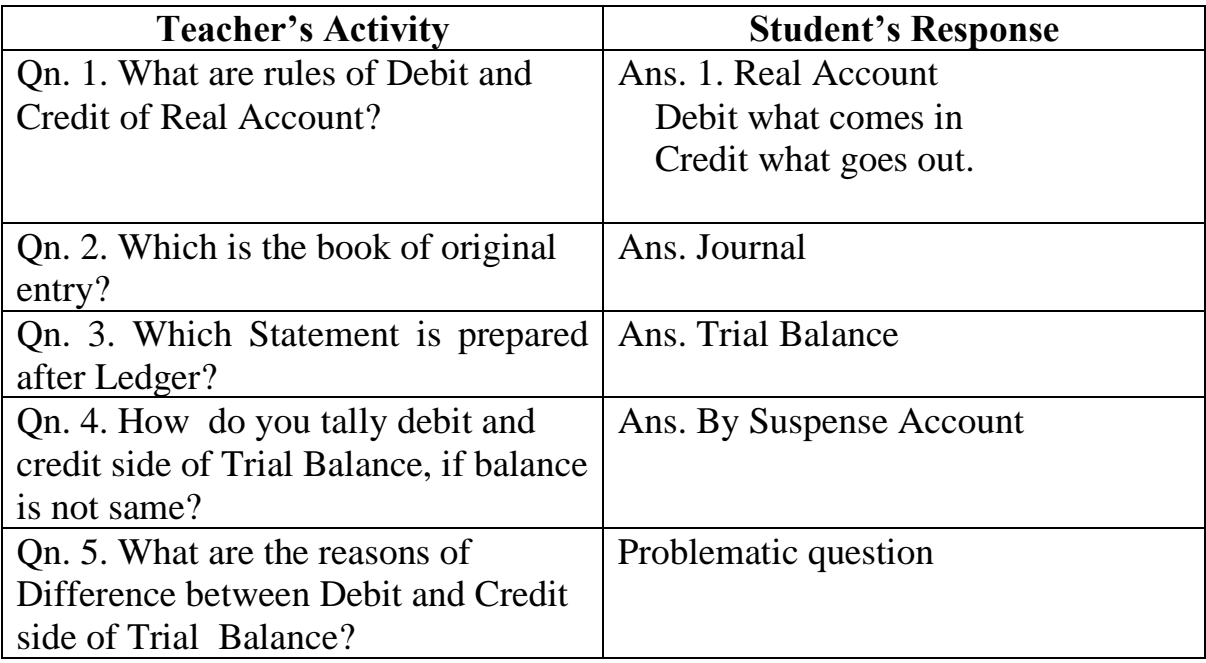

**Statement of aim or Introduction of the Topic**: Today we will discuss in detail about the Rectification of Errors.

# **Presentation:**

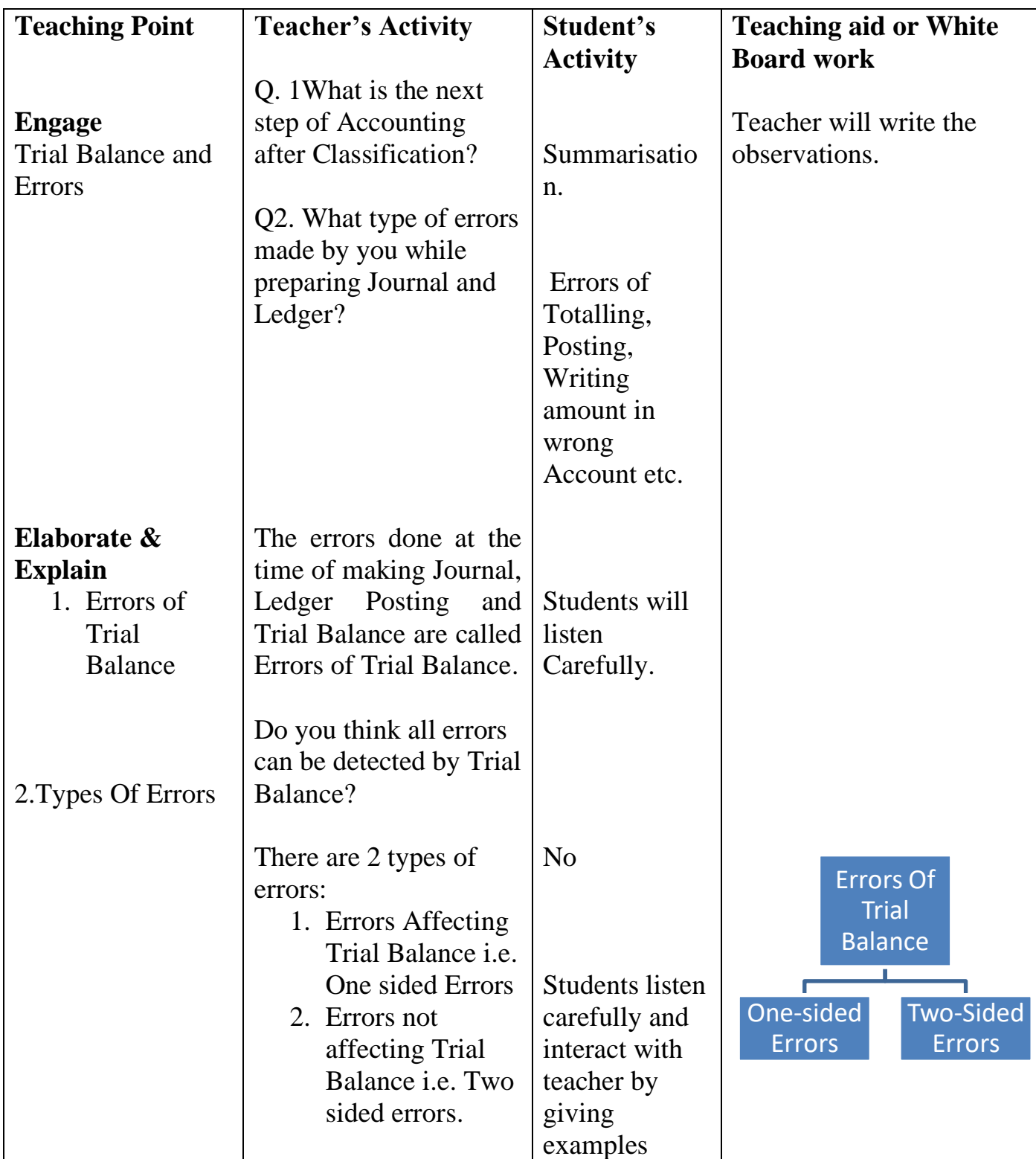

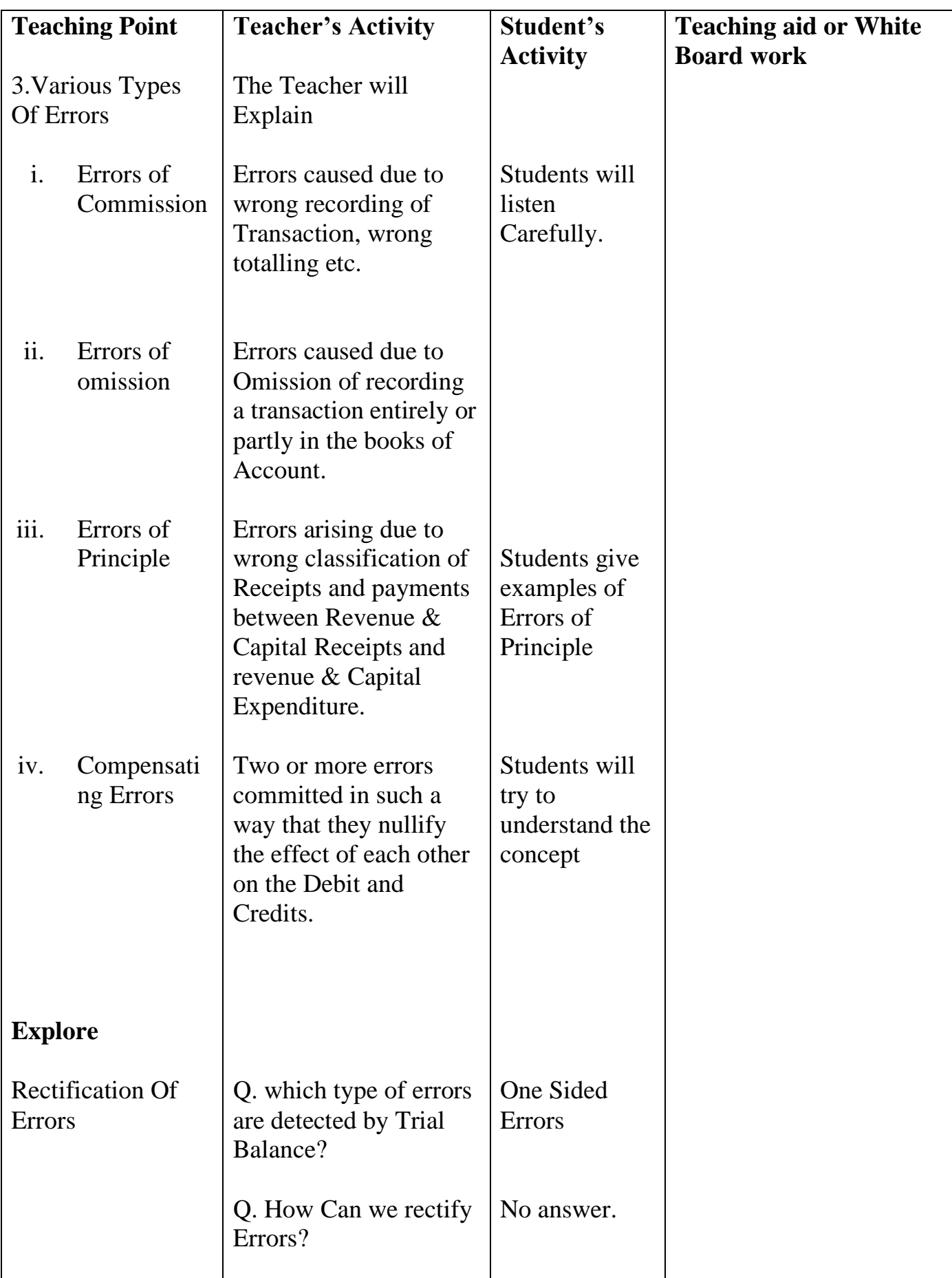

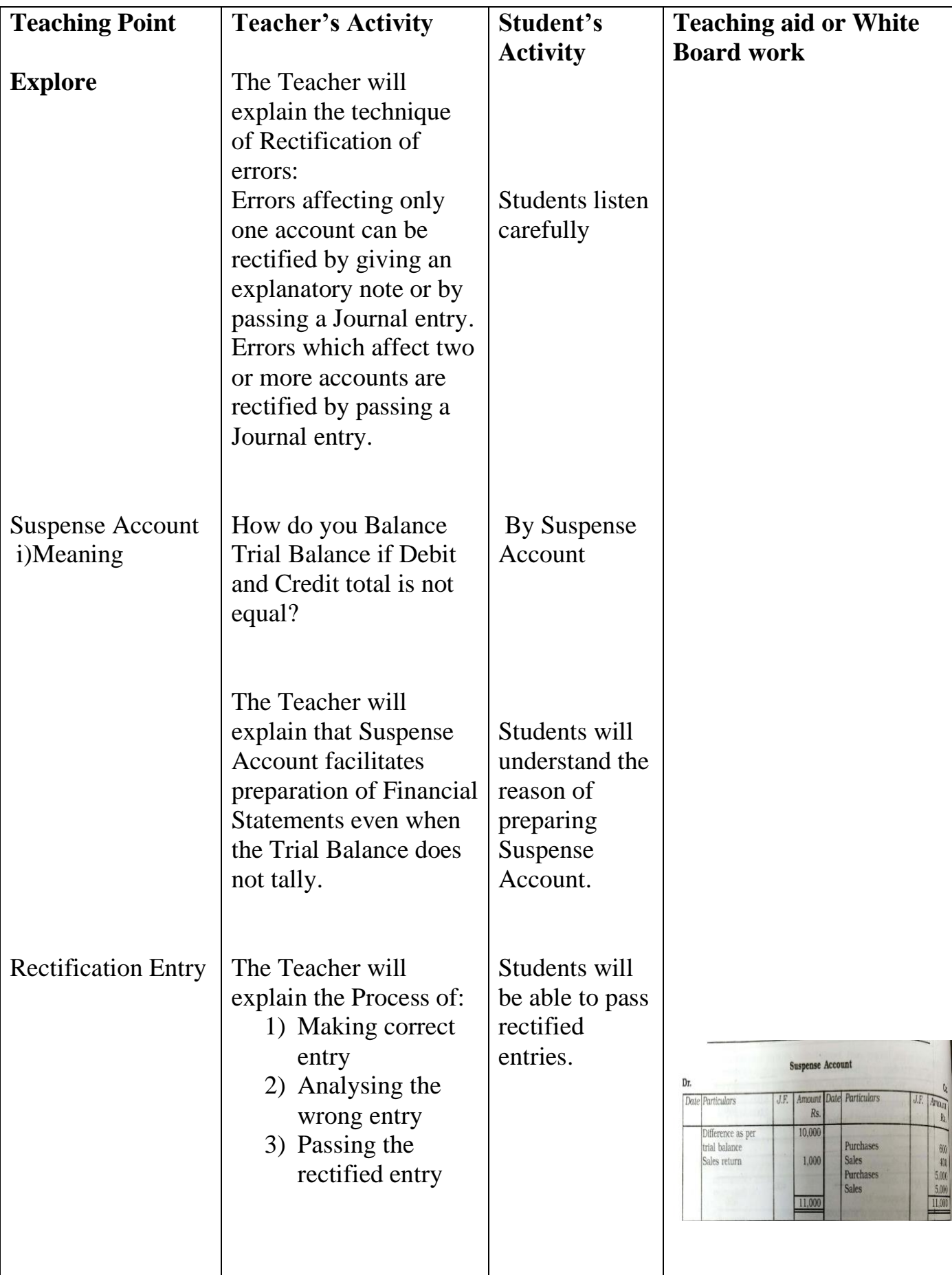

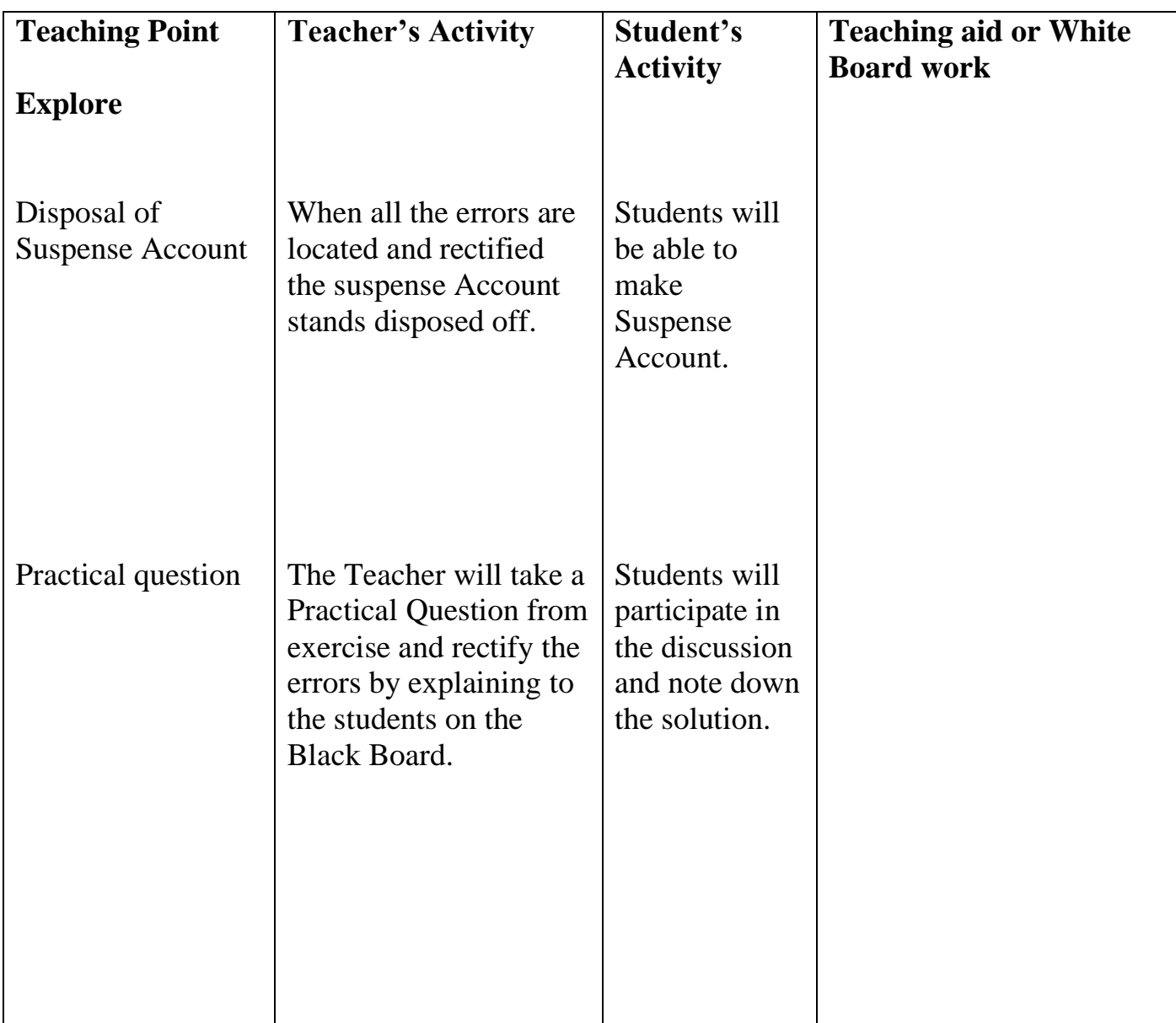

# **EVALUTE**

# **Recapitulation:**

The students are able to answer the following Questions

- 1. Meaning of Trial Balance.
- 2. Errors affecting Trial Balance
- 3. Make Rectification of Errors
- 4. Draw Suspense Account

## **Homework/Assignment**

**Q.** Explain the Errors of Commission and give its two Examples.

Q. Rectify the following errors and make suspense account.

- 1. Goods distributed as free sample Rs 5,000 were not recorded in the books.
- 2. Goods withdrawn for personal use by the proprietor Rs 2,000 were not recorded in the books.
- 3. Bill receivable received from a debtor Rs 6,000 was not posted to his account.
- 4. Total of Returns inwards book Rs 1,200 was posted to Returns outward account.
- 5. Discount allowed to Reema Rs 700 on receiving cash from her was recorded in the books as Rs 70.

### **पाठ योजना**

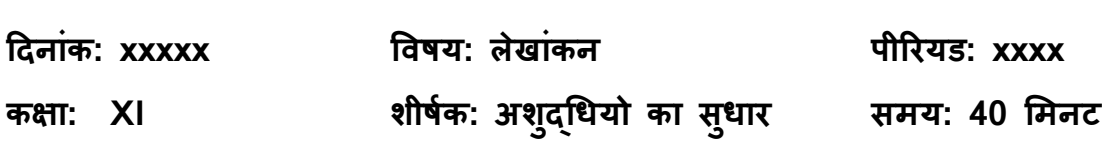

#### **सीखने के प्रतिफल:**

छात्र त्रुटियों के सुधार की मूल अवधारणा से पररचित होंगे। छात्र अपने पररवेश की ककसी ववशेष स्थितत में तलपि को प्रभाववत करने वाली त्रुटियों के ज्ञान को लागूकरेंगे I छात्र ववभभन्न प्रकार की त्रुटियों का अपने शब्दों में ववश्लेषण करेंगे और उन्हें वततमान स्थितत में सहसंबंचधत करेंगे I छात्र त्रुटियों का पता लगाने की प्रकिया का मूलयाकं न करेंगे।

# **सीखने के उद्िेश्य:**

#### I. संज्ञानात्मक ज्ञानक्षेत्र

- ज्ञान- छात्र सक्षम होंगे
	- त्रुटियों के सुधार के अर्थ को याद करने के लिए।
	- त्रुटियों के सुधार के उद्देश्यों के बारे में जानकारी प्राप्त करने के भलए।
- समझ- छात्र सक्षम होंगे
	- त्रुटियों के प्रकार का वणतन करने के भलए।
	- तलपट को प्रभावित करने वाली त्रुटियों की पहचान करना।
- उपयोचगता-छात्र सक्षम होंगे
	- त्रुटियों का पता लगाने की प्रकिया का ववश्लेषण करने के भलए।
	- तलपट की विभिन्न त्रुटियों को उनके अपने शब्दों में संक्षेप में प्रस्तुत करना

II .प्रभावी ज्ञानक्षेत्र

रुचि - छात्र सक्षम होंगे

- तलपट के अध्ययन में रुचि लेने के लिए।
- उनके दैनिक जीवन में तलपट की विभिन्न त्रुटियों को सुधारने के लिए I स्जज्ञासा टदखाने के भलए I
- मनोववृि ववद्यािी सक्षम होंगे
	- तलपट को प्रभावित करने वाली त्रुटियों के सुधार के प्रति सकारात्मक रवैया टदखाने के भलए I
- III मनोप्रेरणा ज्ञानक्षेत्र

कौशल- ववद्यािी सक्षम होंगे

- उचंत खाता बनाने के लिए।
- उचंत खाते के साथ तलपट की त्रुटियों को सुधारने के लिए।

**सीखने के संसाधन:** एनसीईआरटी पुस्तक, चार्ट, डिजिटल बोर्ड, इंटरनेट **शिक्षण विधि:** प्रश्न-उत्तर विधि, व्याख्या विधि, आगमनात्मक विधि, प्रदर्शन विधि, सहभागिता विधि

**वपछला ज्ञान (मान मलया गया):** छात्र पहले से ही लेखांकन के भसद्धांतों और िेबबि और क्रेडिट के नियमों, जर्नल, लेजर और ट्रायल बैलेंस के बारे में जानते हैं।

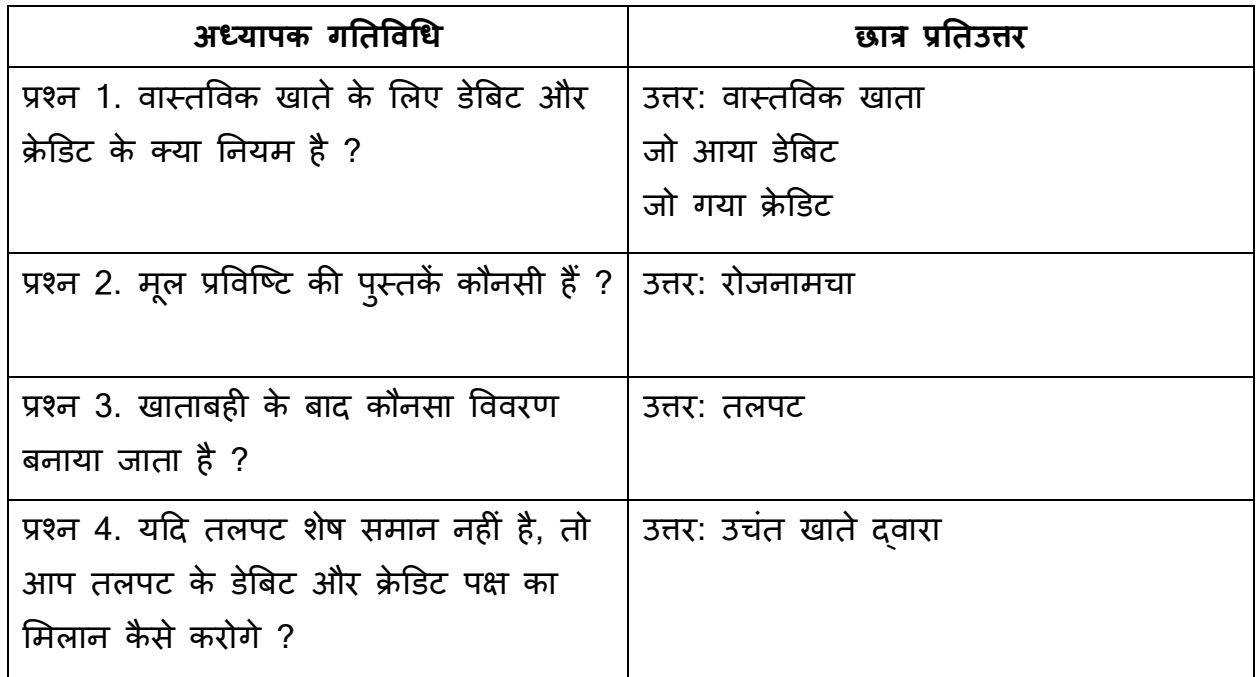

#### **वपछला ज्ञान पिीक्षण:**

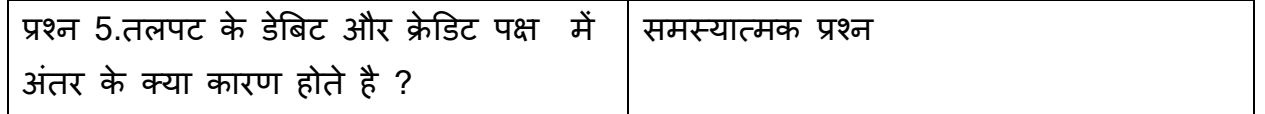

**उद्िेश्य कथन या विषय का परिचय:** आज हम त्रुटियों के सधु ार के बारे में ववथतार से ििात करेंगे।

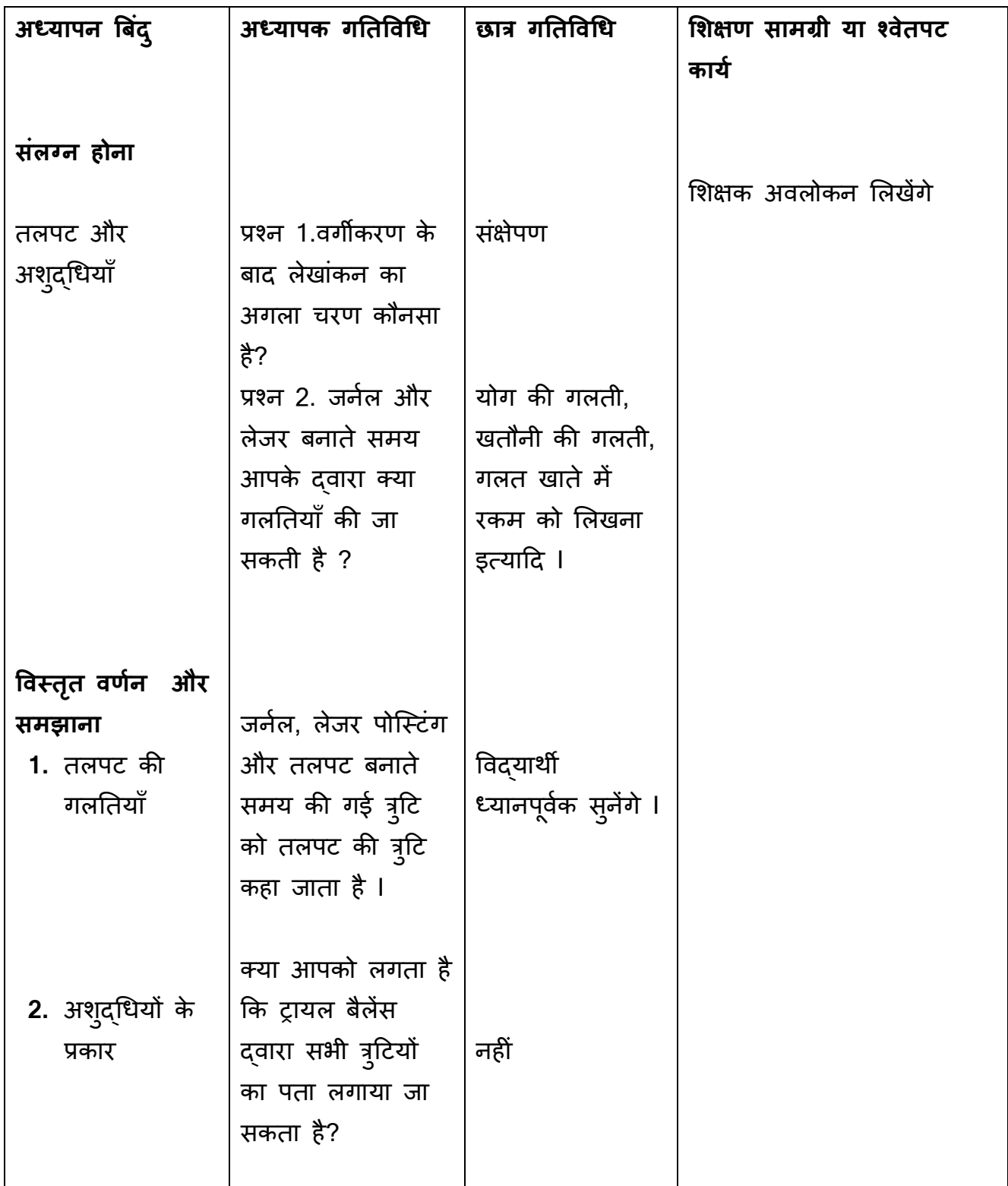

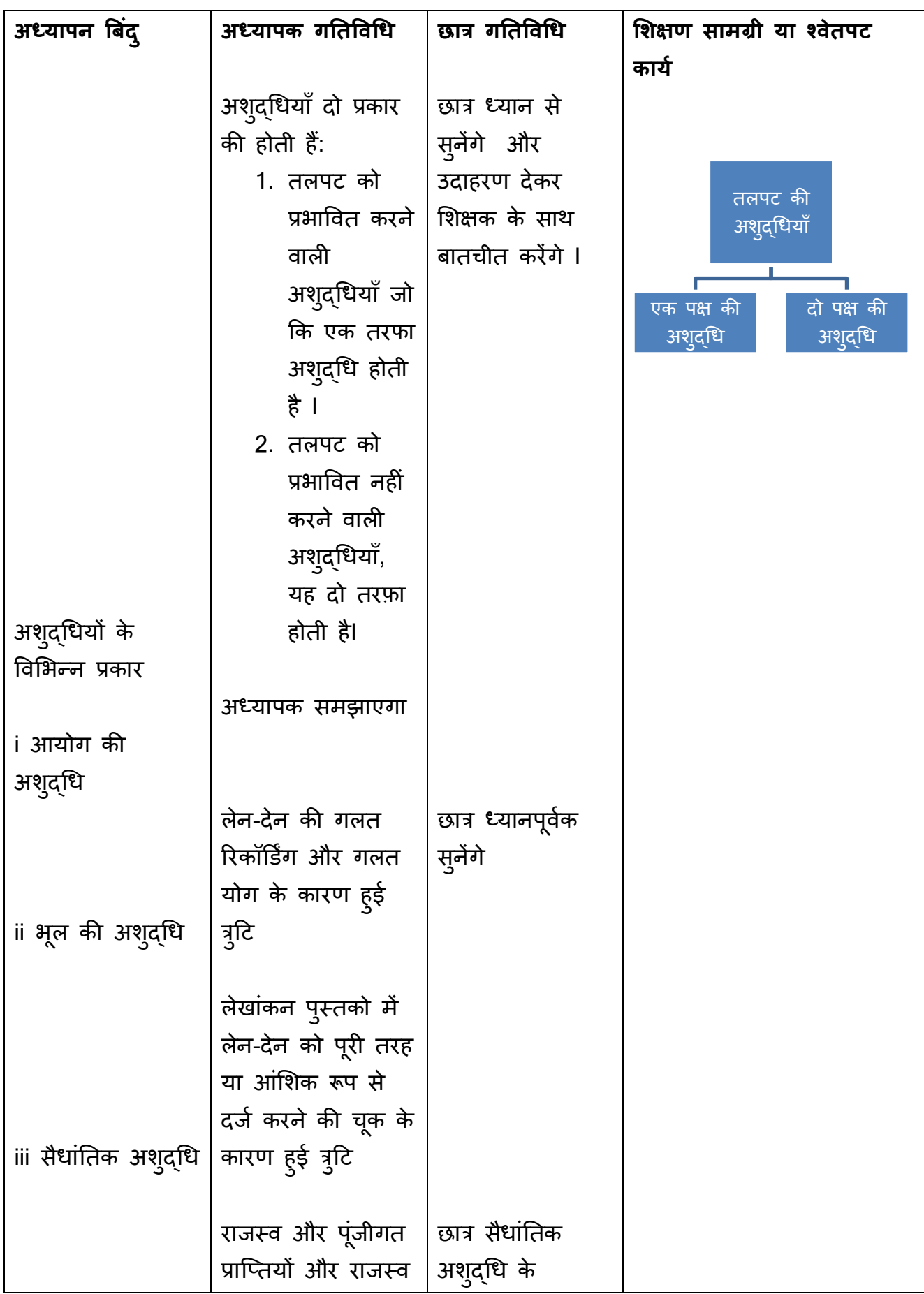

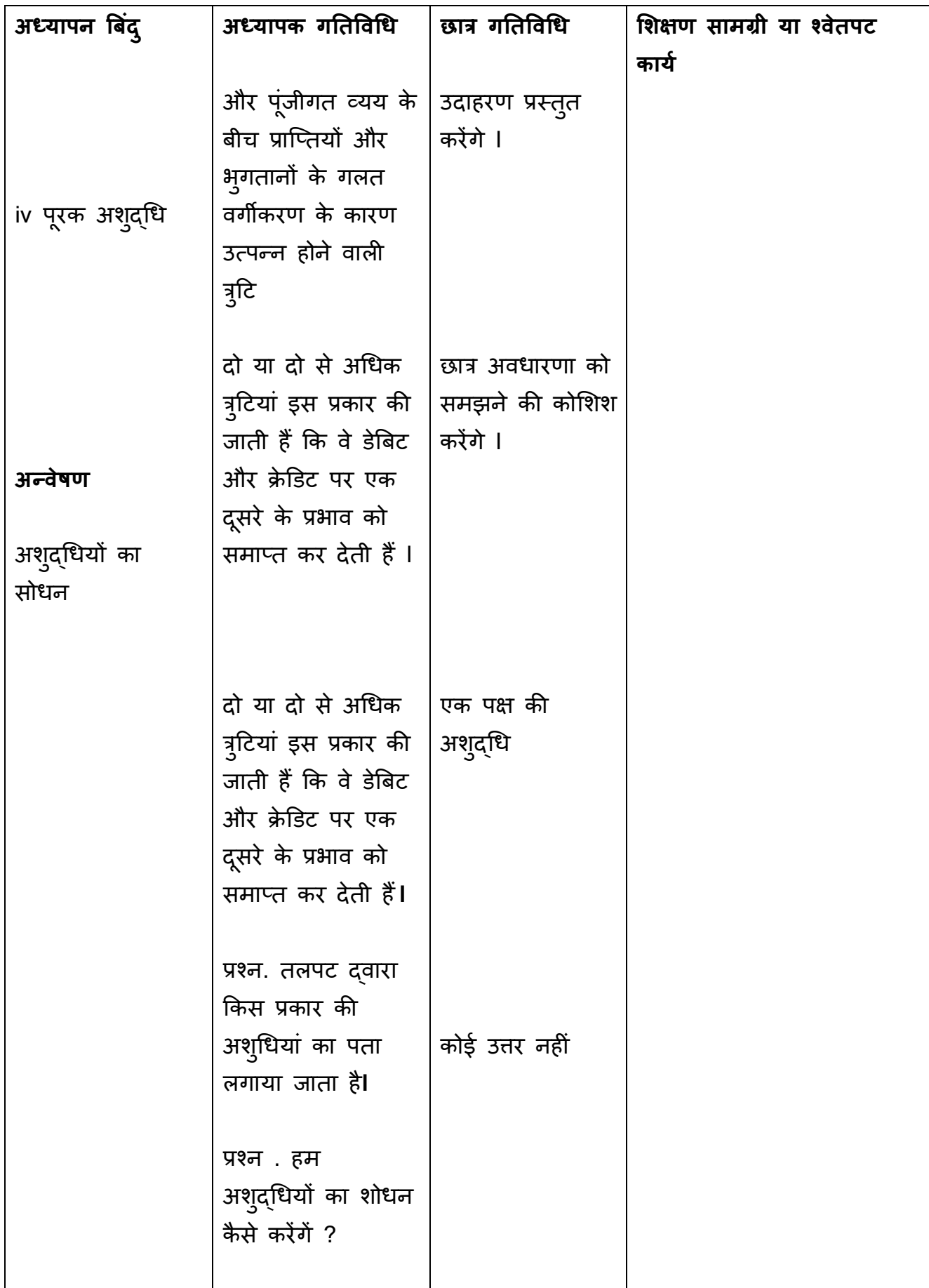

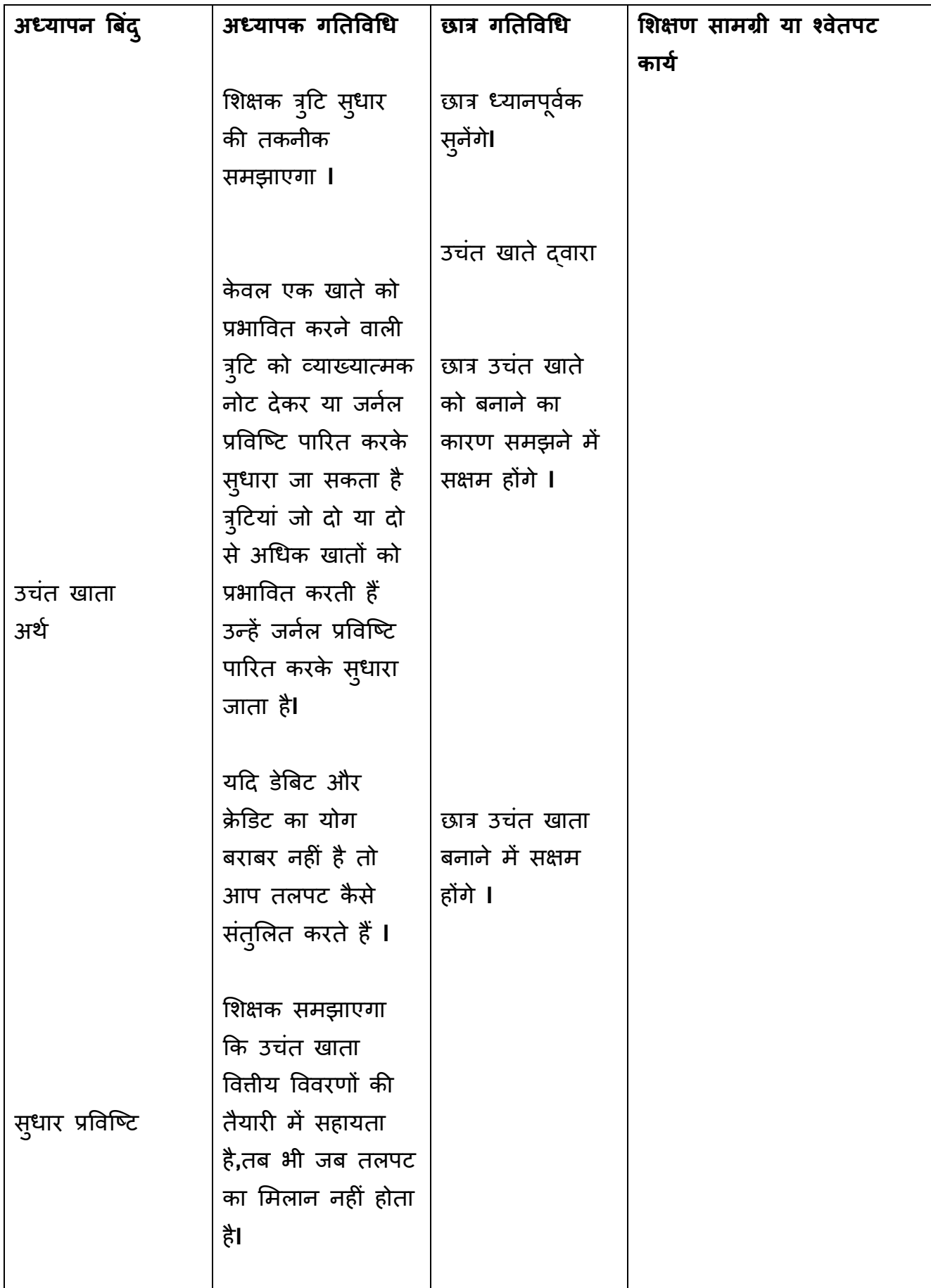

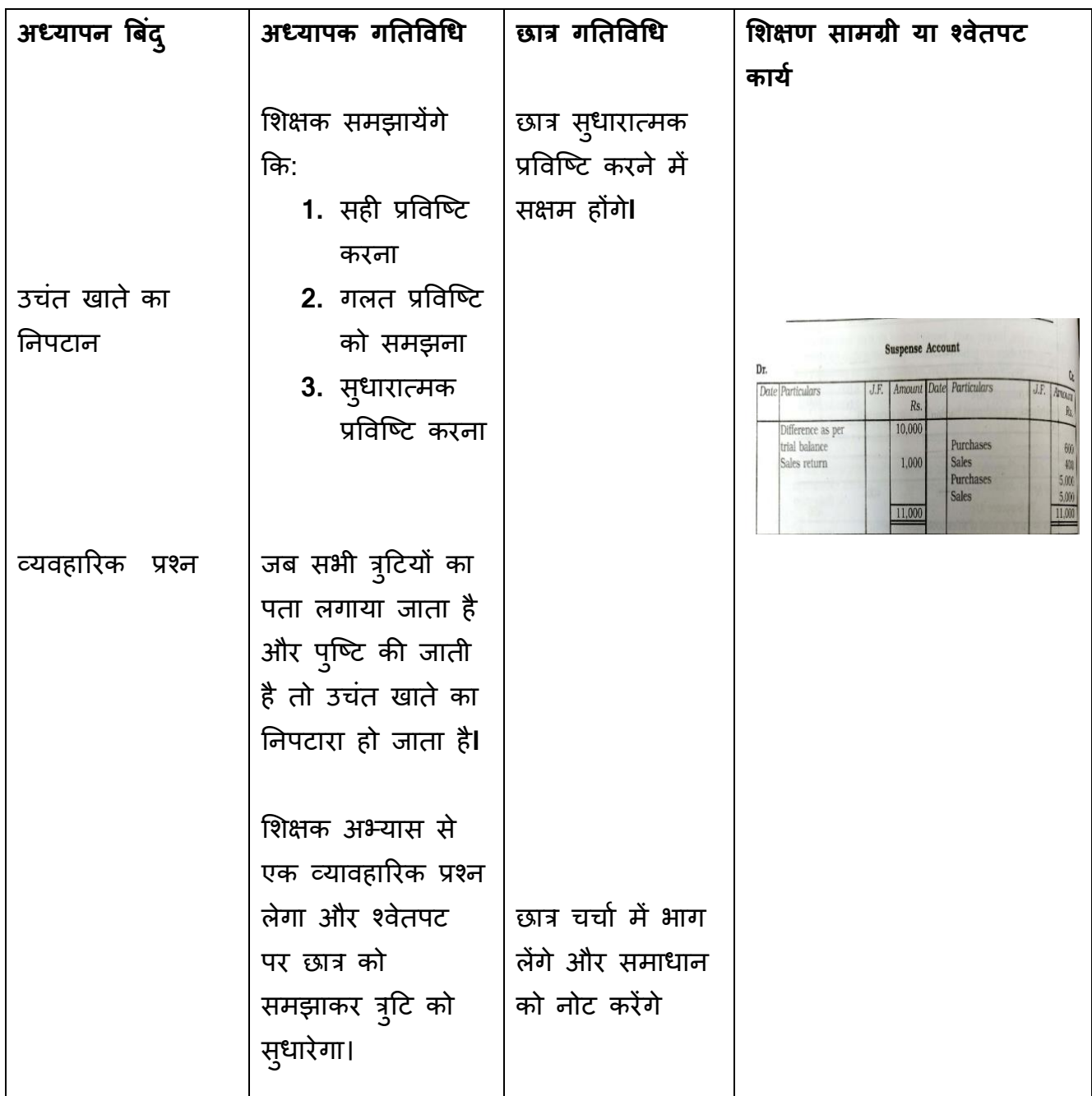

# **मूलयाकां न**

पुनर्कथन :

छात्र तनम्नभलखखत प्रश्नों का उिर देने में सक्षम हैं

- 1. तलपट का मतलब।
- 2. तलपट को प्रभावित करने वाली त्रुटियां
- 3. त्रुटियों का सुधार करें
- 4. उिन्त खाता बनाइए

# **गहृकायष/असाइनमेंट**

प्र. आयोग की त्रुटियों की व्याख्या कीजिए तथा इसके दो उदाहरण दीजिए।

प्र. निम्नलिखित त्रुटियों को सुधार कर उचन्त खाता बनायें।

1. नि:शुल्क नमूने के रूप में वितरित 5,000 रु. का माल बहियों में दर्ज नहीं किया गया।

2. स्वामी द्वारा निजी उपयोग के लिए निकाला गया माल 2,000 रुपये पुस्तकों में दजत नहीं ककया गया।

3. 6,000 रुपये के देनदार से प्राप्त बिल उसके खाते में पोस्ट नहीं किया गया था। 4. कुल रिटर्न इनवर्ड बुक 1,200 रुपये रिटर्न आउटवर्ड अकाउंट में पोस्ट किया गया था।

5. रीमा से नकद प्राप्त करने पर 700 रुपये की छूट को पुस्तकों में 70 रुपये के रूप में दर्ज किया गया।